### CSE 158 – Lecture 1.5 Web Mining and Recommender Systems

### Supervised learning – Regression

#### What is supervised learning?

### **Supervised learning** is the process of trying to infer from **labeled data** the underlying function that produced the labels associated with the data

### What is supervised learning?

# Given labeled training data of the form $\{(data_1, label_1), \ldots, (data_n, label_n)\}$

# Infer the function $f(\text{data}) \xrightarrow{?} \text{labels}$

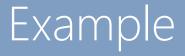

### Suppose we want to build a movie recommender

#### e.g. which of these films will I rate highest?

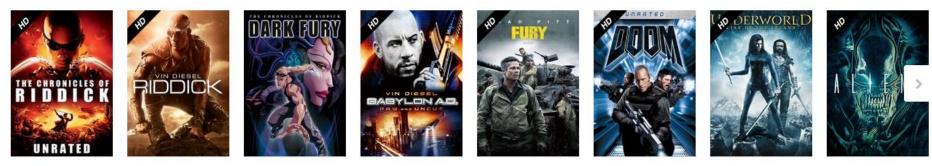

### Example

### Q: What are the labels?

### A: ratings that others have given to each movie, and that I have given to other movies

103 of 115 people found the following review helpful www.www.Excellent Sci-Fi, September 12, 2000 By Eric J. Pray (Upstate New York) - See all my reviews The serve is then: <u>Total Res (Devider Verses) 2001</u> Pich Balas, use anyably one of the must versional of the film of the early year. Although the setting of the film could seem motive to a casual vector(space travelers stranded ad bicker) on a hoptic planet retered with alten nation. Joint of a discussion of the film could seem motive to a casual vector (space travelers stranded ad bicker) on a hoptic planet retered with alten nation. Joint of a discussion of the discussion of the set of year of the set of year of the 
 Help other customers find the most helpful reviews
 Eccort abuse
 Perminis

 Was this review helpful to you? Yes: No
 Comments (5)
 Comments (5)
 Comments (5)
 37 of 40 people found the following review helpful \*\*\*\*\* Sadly missed from the theatre, September 1, 2000 By Raja Chadni (Dehra Dun, India) - See all my reviews iew is from: Pitch Black (Unrated Version) (DVD) The construction of the production of the produc Help other customers find the most helpful reviews
Was this review helpful to you? Yes No.
Comment 18 of 19 people found the following review helpful \*\*\*\*\* Cool monster flick, November 14, 2000 By Kathy - See all my reviews n: Pitch Black ( VHS1 (VHS Tape Name on the second description of the second description of the second 
 Help other customers find the most helpful reviews
 Report aburg
 Remaining

 Was this review helpful to you?
 Yes
 No
 Comment
 83 of 101 people found the following review helpful オオウオオロン Taut, smart, enjoyable filmmaking, November 14, 2000 By A Customer s review is from: Pitch Black (Unrated Version) (DVD) The mode in the <u>TRA Back User's transmission</u> (TRG) Hell has user's from core. That's de only way be explicitly way be explicitly way bex 
 Help other customers find the most helpful reviews
 Report aburg
 Perms

 Was this review helpful to you?
 Yes
 No.
 Comment (1)

18 of 20 people found the following review helpful **Scheck:** A Slick Sci-Fi Thriller, May 3, 2001 By <u>A. Phillips</u> - <u>See all my reviews</u>

### Example

### Q: What is the data?

## **A: features** about the movie and the users who evaluated it

#### Movie features: genre, actors, rating, length, etc.

#### **Product Details**

| Genres                 | Science Fiction, Action, Horror                                                                                |
|------------------------|----------------------------------------------------------------------------------------------------|
| Director               | David Twohy                                                                                                    |
| Starring               | Vin Diesel, Radha Mitchell                                                                                     |
| Supporting actors      | Cole Hauser, Keith David, Lewis Fitz-Gerald, Claudia Black, Rhiana Gr<br>Angela Moore, Peter Chiang, Ken Twohy |
| Studio                 | NBC Universal                                                                                                  |
| MPAA rating            | R (Restricted)                                                                                                 |
| Captions and subtitles | English Details 💌                                                                                              |
| Rental rights          | 24 hour viewing period. Details 💌                                                                              |
| Purchase rights        | Stream instantly and download to 2 locations Details 🔹                                                         |
| Format                 | Amazon Instant Video (streaming online video and digital download)                                             |

User features: age, gender, A. Phillips location, etc.

Reviewer ranking: #17,230,554

90% helpful votes received on reviews (151 of 167)

ABOUT ME Enjoy the reviews...

#### ACTIVITIES

Reviews (16) Public Wish List (2) Listmania Lists (2) Tagged Items (1)

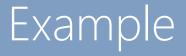

### Movie recommendation: $f(\text{data}) \xrightarrow{?} \text{labels}$

### $f(\text{user features}, \text{movie features}) \xrightarrow{?} \text{star rating}$

### Solution 1

## Design a system based on **prior knowledge**, e.g.

```
def prediction(user, movie):
    if (user['age'] <= 14):
        if (movie['mpaa_rating']) == "G"):
            return 5.0
        else:
            return 1.0
    else if (user['age'] <= 18):
        if (movie['mpaa_rating']) == "PG"):
            return 5.0
..... Etc.
```

### Is this supervised learning?

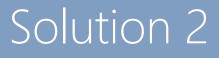

**PITCH BLA** 

Identify words that I frequently mention in my social media posts, and recommend movies whose plot synopses use **similar** types of language

Plot synopsis

IMDb 7.1/10

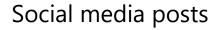

Sigh... I just had my muscles described as "not convincing" in the departmental newsletter. Time to go crawl into a hole and die I suppose.

Is this supervised learning?

December 21, 2014 at 3:52pm · 👪 👻

Julian McAuley

See More

20.0.0 x 775

Starring: Vin Diesel, Radha Mitchell Runtime: 1 hour 53 minutes Available to watch on supported devices.

#### argmax similarity(synopsis, post)

Computer Science and Er

CSE Celebrates 2014 with Party, Festive Skits by Staff, Students and Faculty | Computer Science...

The 2014 end-of-year department polluck holiday party (right) and CSE Holiday Skits took place Friday, December 12, and the mood was predictably festive. After the... CSE UCSD EDU

Like · Comment · Share

1.3

🖒 Michael Nguyen Taylor, Melanie Carmody, Javen Qinfeng Shi and 2 others like this.

Katie Louise Down After you've eaten some more chicken breast. December 21, 2014 at 6:08pm · Unlike · 🖒 1

Melanie Carmody Oh no! what happened to the burrito diet? December 22, 2014 at 12:08am · Like

Julian McAuley Unfortunately the trappings of adult life have made it impossible to eat burritos for every meal. December 22, 2014 at 10.42am · Like 10/1

Vrite a comment

### Solution 3

### Identify which attributes (e.g. actors, genres) are associated with positive ratings. Recommend movies that exhibit those attributes.

### Is this supervised learning?

### Solution 1

## (design a system based on prior knowledge)

Disadvantages:

- Depends on possibly false **assumptions** about how users relate to items
- Cannot adapt to new data/information Advantages:
- Requires no data!

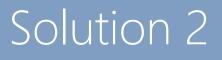

## (identify similarity between wall posts and synopses)

Disadvantages:

- Depends on possibly false assumptions about how users relate to items
- May not be adaptable to new settings Advantages:
- Requires data, but does not require labeled data

### Solution 3

## (identify attributes that are associated with positive ratings)

Disadvantages:

 Requires a (possibly large) dataset of movies with labeled ratings

Advantages:

- Directly optimizes a measure we care about (predicting ratings)
- Easy to adapt to new settings and data

### Supervised versus unsupervised learning

## Learning approaches attempt to model data in order to solve a problem

**Unsupervised learning** approaches find patterns/relationships/structure in data, but **are not** optimized to solve a particular predictive task

Not learning

**Supervised learning** aims to directly model the relationship between input and output variables, so that the output variables can be predicted accurately given the input

### Regression

**Regression** is one of the simplest supervised learning approaches to learn relationships between input variables (features) and output variables (predictions)

### Linear regression

## **Linear regression** assumes a predictor of the form

 $\begin{array}{c} \text{fleet af nouvel} \\ \text{matrix of features} \\ (\text{data}) \\ (\text{which features are relevant}) \end{array} = y \\ (1) \\ (1) \\ (1$ 

(or Ax = b if you prefer)

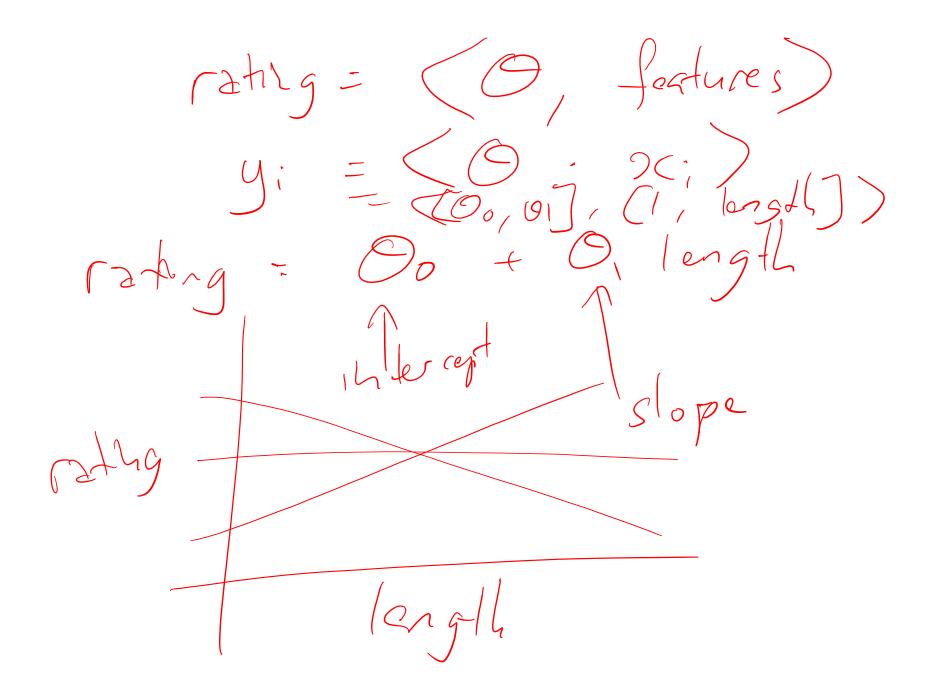

### Linear regression

Linear regression assumes a predictor of the form  $\int defined X \theta = y$ Q: Solve for theta A: Q = (X Y X Y)

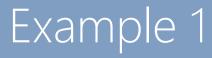

## How do preferences toward certain beers vary with age?

### Example 1

### Beeradvocate

**Beers:** 

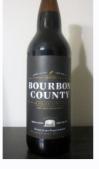

Displayed for educational use only;

 BA SCORE
 THE BROS
 Ratings: 9,587

 100
 95
 Reviews: 2,537

 world-class
 world-class
 pDev: 9,59%

 9,587 Ratings
 (view ratings)
 Gots: 4,563 | FT: 472

 Brewed by:
 Brewed by:
 Brewed by:
 Brewed by:

Goose Island Beer Co.

Style | ABV American Double / Imperial Stout | 13.80% ABV

Availability: Winter

Notes/Commercial Description: 60 IBU

(Beer added by: drewbage on 06-26-2003)

do not reuse.

#### **Ratings/reviews:**

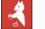

4.35/5 rDev -5.2% look: 4 | smell: 4.25 | taste: 4.5 | feel: 4.25 | overall: 4.25

Serving: 355 mL bottle poured into a 9 oz Libbey Embassy snifter ("bottled on: 08AUG14 1109").

Appearance: Deep, dark near-black brown. Hazy, light brown fringe of foam and limited lacing; no head.

Smell: Roasted malt, vanilla, and some warming alcohol.

Taste: Roasted malts, cocoa, burnt caramel, molasses, vanilla and dark fruit. Bourbon barrel is hinted at but never takes over.

Mouthfeel: Medium to full body and light carbonation with a very lush, silky smooth feel.

Overall: Not as complex or intense as some newer barrel-aged stouts, but so smooth and balanced with all the elements tightly integrated.

#### **User profiles:**

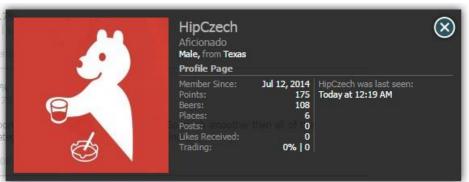

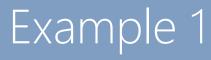

50,000 reviews are available on http://jmcauley.ucsd.edu/cse158/data/beer/beer 50000.json (see course webpage)

See also – non-alcoholic beers:

http://jmcauley.ucsd.edu/cse158/data/beer/non-alcoholic-beer.json

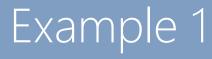

### **Real-valued features**

### How do preferences toward certain beers vary with age? How about **ABV**? $Tahg = Oor O_1 (mor age)$

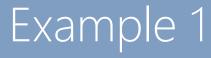

#### **Real-valued features**

### What is the interpretation of: $\theta = (3.4, 10e^{-7})$

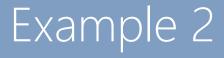

### **Categorical features**

## How do beer preferences vary as a function of **gender**?

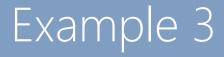

### Random features

### What happens as we add more and more **random** features?

#### Exercise

### How would you build a feature to represent the **month**, and the impact it has on people's rating behavior?